## SENESE\_HDAC3\_TARGETS\_UP

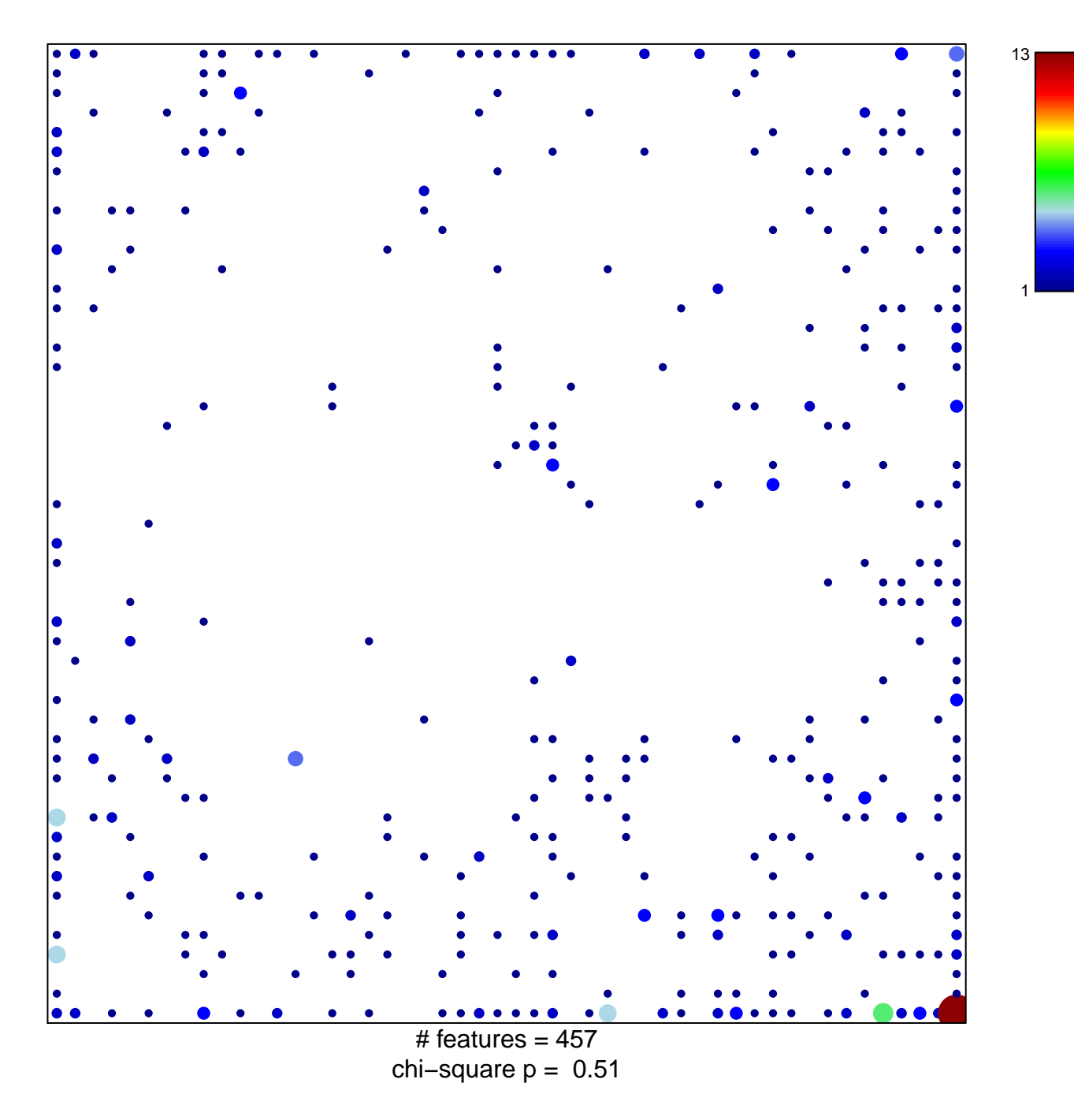

## **SENESE\_HDAC3\_TARGETS\_UP**

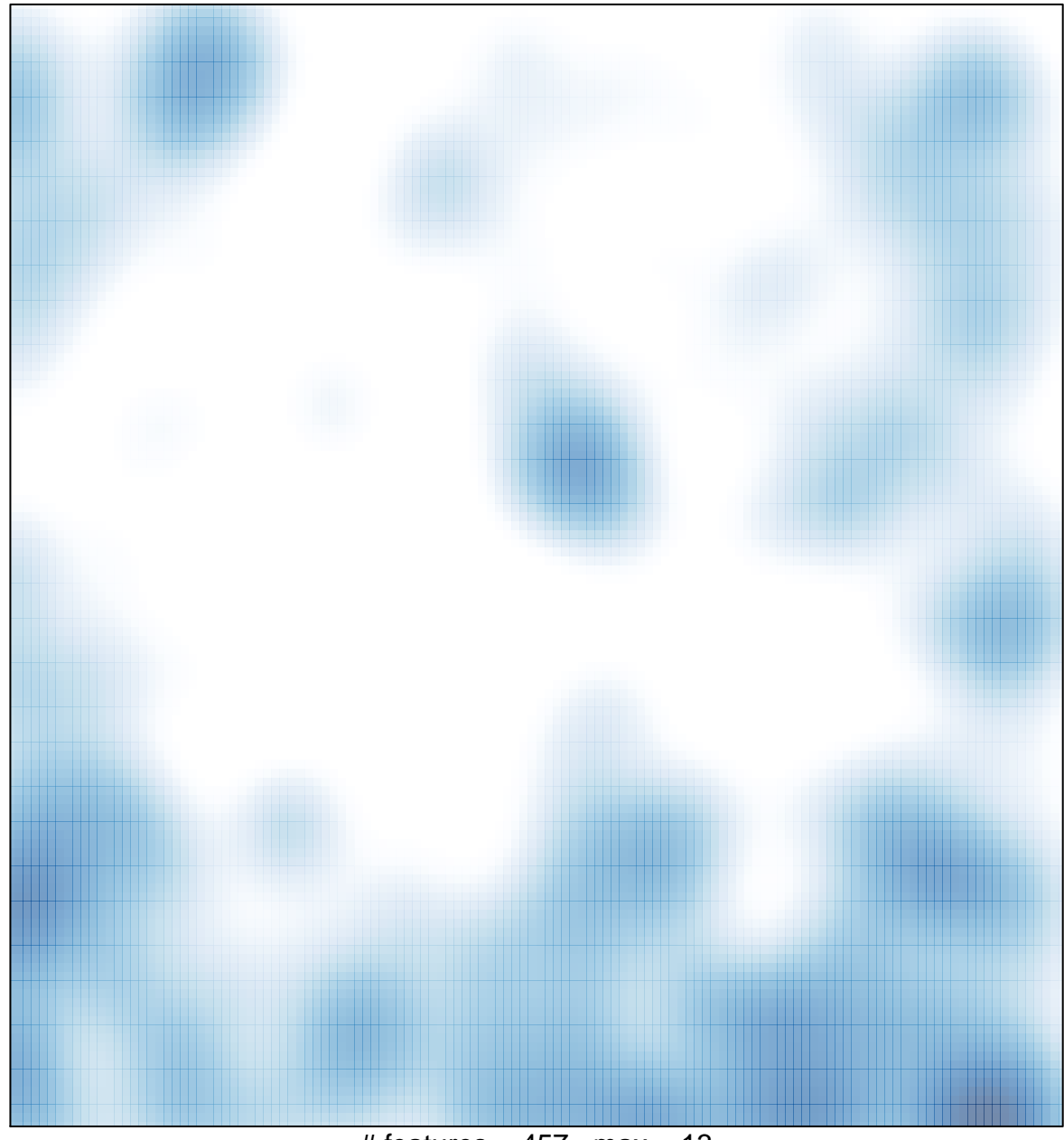

# features =  $457$ , max =  $13$